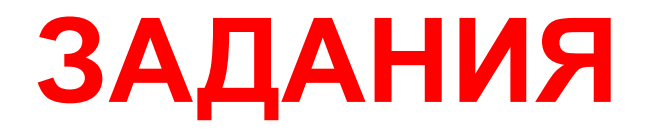

### **ВАЖНО!**

**Запустите текстовый редактор Блокнот. Удерживая клавишу «ALT» (при необходимости), наберите коды на дополнительной цифровой клавиатуре в соответствии с заданиями:** 

Задание 1. Закодируйте свое имя. Выполните задание в соответствии с примером, слайд 2

Задания 2. Раскодируйте слово.

Задания: 3, 4, 5, 6 -раскодируйте информацию, найдите и исправьте ошибки Задание 7. Разбейтесь на пары.

### **Задание 1.**

Закодируйте свое имя с помощью кодовой таблицы (*Windows-1251; ASCII*):

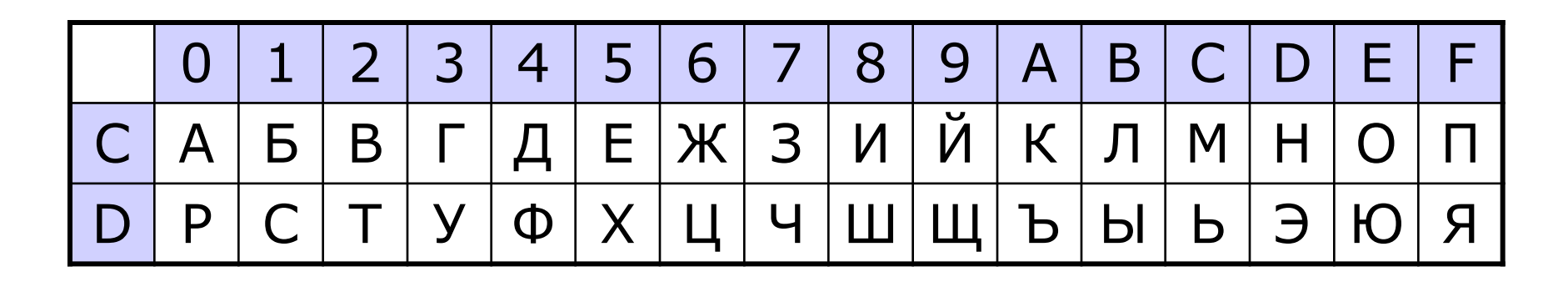

*ВАС Я* **С2 С0 D1 DF В А С Я**

Код равномерный, разделитель **НЕ** нужен! !

Кодирование текстовой информации Е.Г. Ручаевская

## **Задание 2**

### **152 170 174 171 160**

Кодирование текстовой информации Е.Г. Ручаевская

## **Задание 3**

Правильно раскодировав информацию (кодировка Windows), вы получите высказывание известного человека об информатике и компьютерах

> 140 160 232 168 173 235 32 164 174 171 166 173 235 32 224 160 161 174 226 160 226 236 46 32 139 238 164 168 32 164 174 171 166 173 235 32 164 227 172 160 226 236 46 32 143 225 168 173 230 168 175 32 73 66 77

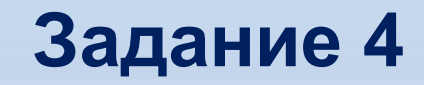

#### 133 225 171 168 32 226 165 161 239 32 173 165 226 32 162 32 136 173 226 165 224 173 165 226 165 44 32 226 174 32 226 235 32 173 165 32 25 227 233 165 225 226 162 227 165 232 236 46 32 129 168 171 171 32 131 165 169 226 225

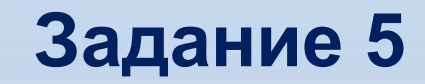

### 138 226 174 255 162 171 160 164 165 165 226 255 168 173 228 174 224 172 160 230 168 165 169 44 255 226 174 226 255 162 171 160 164 165 165 226 255 172 168 224 174 172 46 255 147 168 173 225 226 174 173 255 151 165 224 231 168 171 171 236

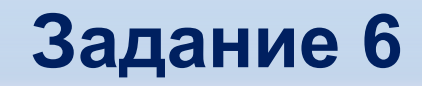

138 174 172 175 238 226 165 224 173 160 239 255 175 224 174 163 224 160 172 172 160 255 162 235 175 174 171 173 239 165 226 255 162 160 232 168 255 175 224 168 170 160 167 235 44 255 160 255 173 165 255 162 160 232 168 255 166 165 171 160 173 168 239 46 255 135 160 170 174 173 255 131 224 168 164 160

# **Задание 7. Работа в парах**

- Самостоятельно закодируйте текстовую информацию, связанную с Информатикой, при помощи кодовой таблицы Windows, ASCII
- Обменяйтесь с соседом информацией и декодируйте информацию.

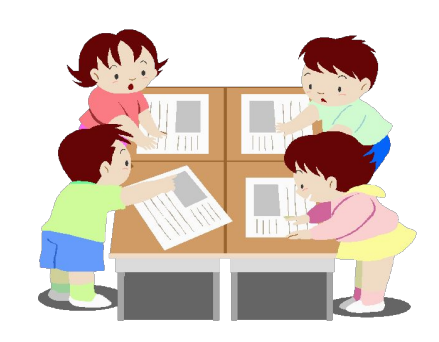